# **Rajmani Kumar, Lecturer, Dept. of BCA S.U.College, Hilsa (Nalanda) Patliputra University, Patna**

# **BCA-2<sup>nd</sup>** Year

# **Paper-III**

# **OPERATORS & EXPRESSIONS**

An operator is a symbol that tells the compiler to perform specific mathematical or logical manipulations. C language is rich in built-in operators and provides the following types of operators:

- Arithmetic Operators
- Relational Operators
- Logical Operators
- Bitwise Operators
- Assignment Operators
- Increment and decrement operators
- Conditional operators
- Misc Operators

**Arithmetic operator:** 

These are used to perform mathematical calculations like addition, subtraction, multiplication, division and modulus.

Following table shows all the arithmetic operators supported by C language. Assume variable A holds 10 and variable B holds 20 then:

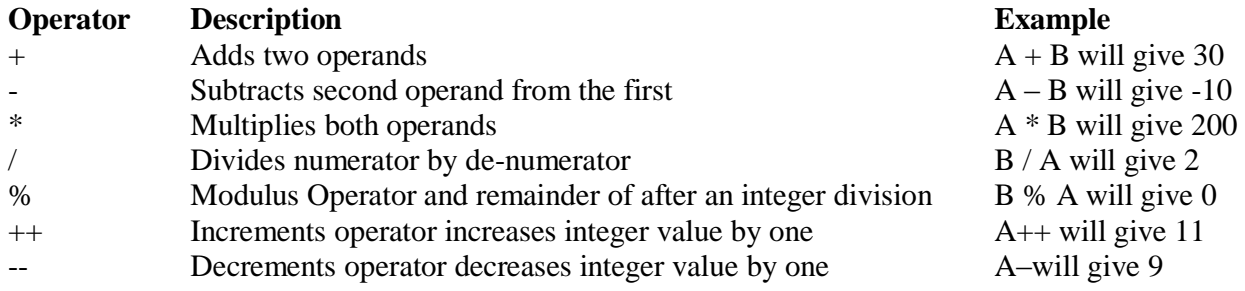

### **Relational Operators:**

These operators are used to compare the value of two variables.

Following table shows all the relational operators supported by C language. Assume variable A holds 10 and variable B holds 20, then:

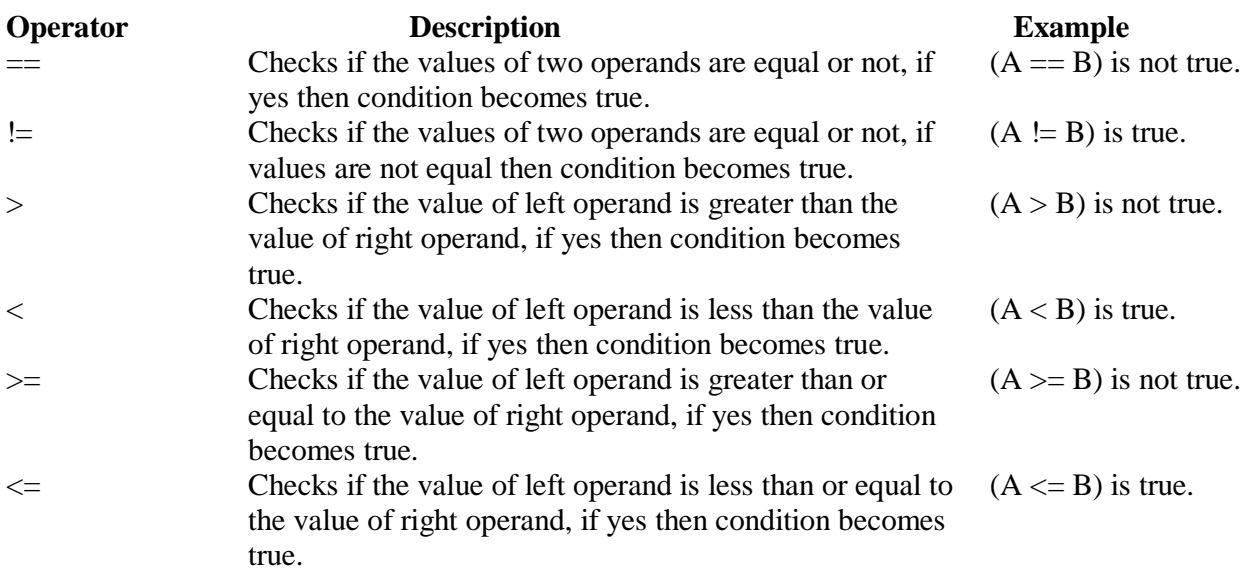

### **Logical Operators:**

These operators are used to perform logical operations on the given two variables.

Following table shows all the logical operators supported by C language. Assume variable A holds 1 and variable B holds 0, then:

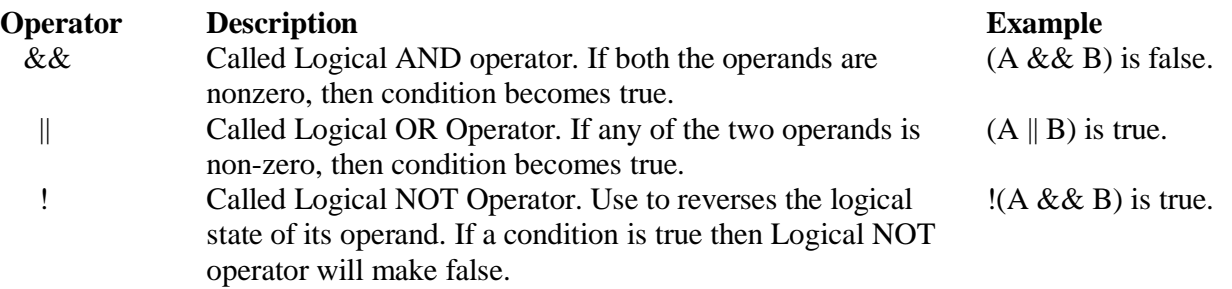

### **Bitwise Operators**

Bitwise operator works on bits and performs bit-by-bit operation. Bitwise operators are used in bit level programming. These operators can operate upon *int*  and *char* but not on *float* and *double*.

**Showbits**( ) function can be used to display the binary representation of any integer or character value.

Bit wise operators in C language are;  $\&$  (bitwise AND),  $|$  (bitwise OR),  $\sim$  (bitwise OR),  $\land$  (XOR), << (left shift) and >> (right shift).

The truth tables for  $\&$ ,  $\vert$ , and  $\wedge$  are as follows:

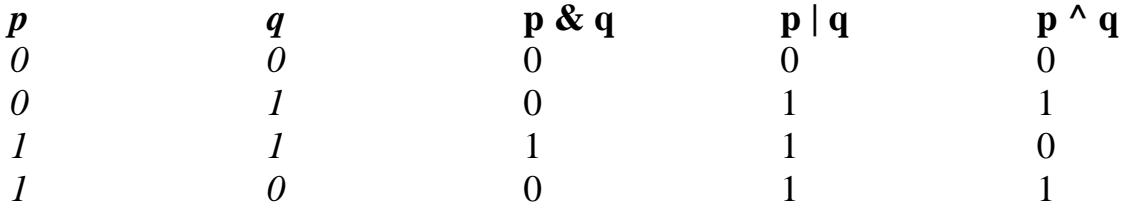

The Bitwise operators supported by C language are explained in the following table. Assume variable A holds 60 (00111100) and variable B holds 13 (00001101), then:

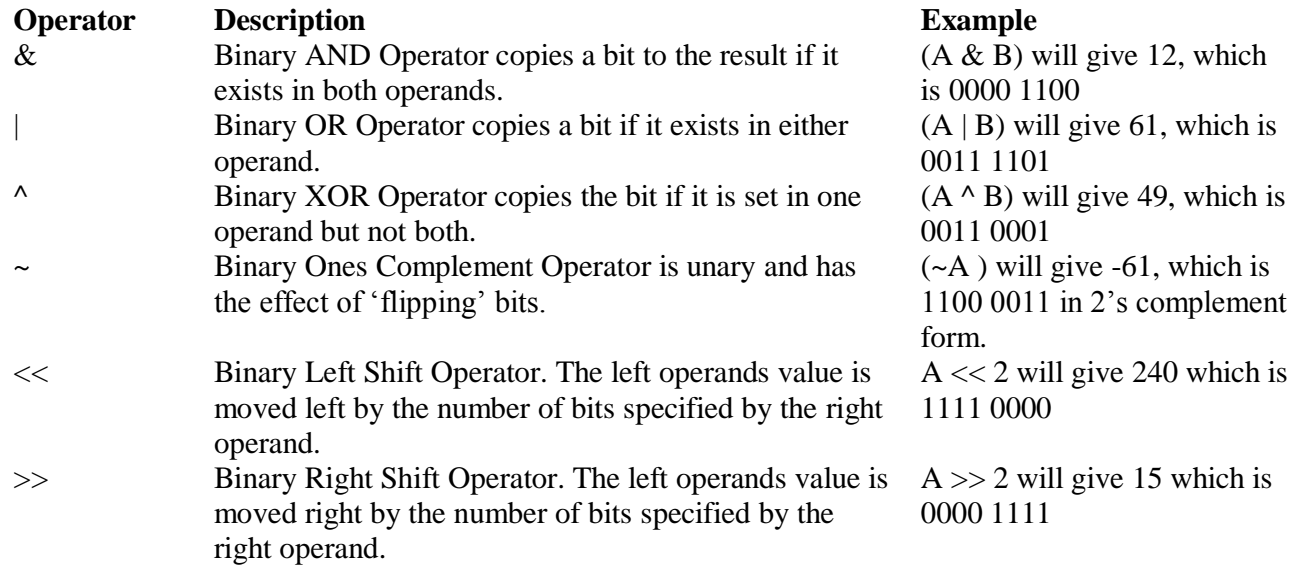

#### **Assignment Operators:**

In C programs, values for the variables are assigned using assignment operators.

There are following assignment operators supported by C language:

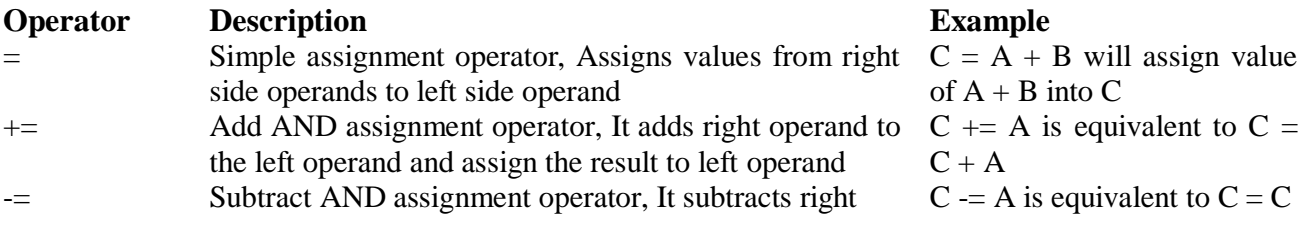

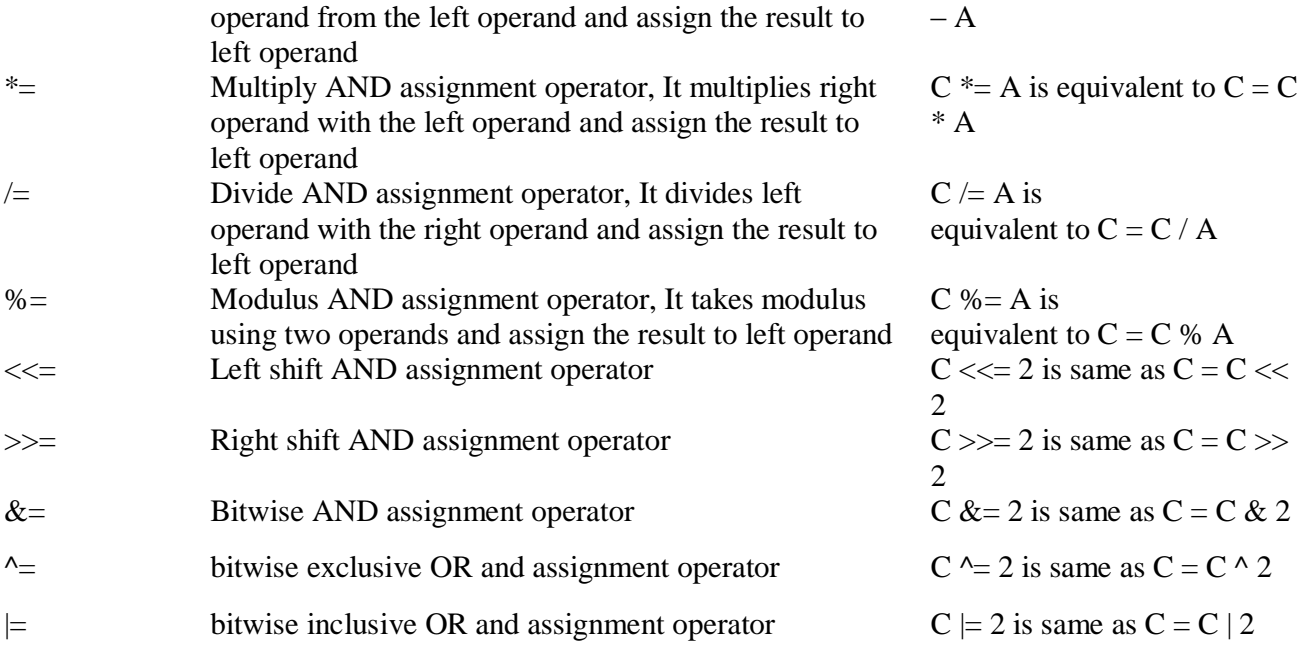

### **INCREMENT AND DECREMENT OPERATOR**

In C, **++** and **–** are called increment and decrement operators respectively. Both of these operators are unary operators, i.e, used on single operand. **++** adds 1 to operand and **–** subtracts 1 to operand respectively. For example:

> *Let a=5 and b=10 a++; //*a becomes 6 *a--; //*a becomes 5 *++a; //*a becomes 6 *--a; //*a becomes 5

When  $i++$  is used as prefix(like:  $++var$ ),  $++var$  will increment the value of var and then return it but, if  $++$  is used as postfix(like: var++), operator will return the value of operand first and then only increment it. This can be demonstrated by an example:

```
#include <stdio.h> 
int main() 
{ 
int c=2,d=2; 
printf("%d\n",c++); //this statement displays 2 then, only c incremented by 1 to 3.
Printf("%d",++c); //this statement increments 1 to c then, only c is displayed.
Return 0; 
}
```
**Output** *2 4*

# **Conditional Operators (? :)**

Conditional operators are used in decision making in C programming, i.e, executes different statements according to test condition whether it is either true or false. Syntax of conditional operators;

*conditional\_expression?expression1:expression2* 

If the test condition is true (that is, if its value is non-zero), expression1 is returned and if false expression2 is returned.

Let us understand this with the help of a few examples:

int x, y;  
scanf (*"96d"*, & x);  

$$
y = (x > 5 ? 3 : 4);
$$

This statement will store 3 in y if x is greater than 5, otherwise it will store 4 in y. The equivalent if statement will be,

$$
if(x > 5)
$$
  

$$
y = 3;
$$

*else* 

 $y = 4;$ 

### **Misc Operators:**

There are few other operators supported by c language.

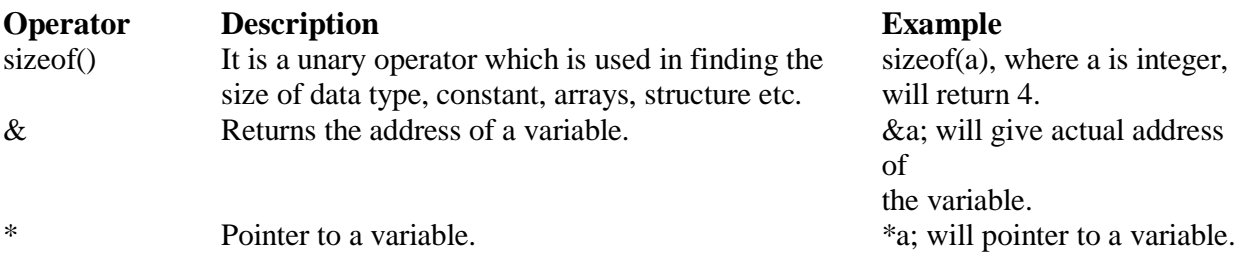

# **Operators Precedence in C**

Operator precedence determines the grouping of terms in an expression. This affects how an expression is evaluated. Certain operators have higher precedence than others; for example, the multiplication operator has higher precedence than the addition operator.

For example  $x = 7 + 3 * 2$ ; here, x is assigned 13, not 20 because operator  $*$  has higher precedence than +, so it first gets multiplied with  $3*2$  and then adds into 7.

Here, operators with the highest precedence appear at the top of the table, those with the lowest appear at the bottom. Within an expression, higher precedence operators will be evaluated first.

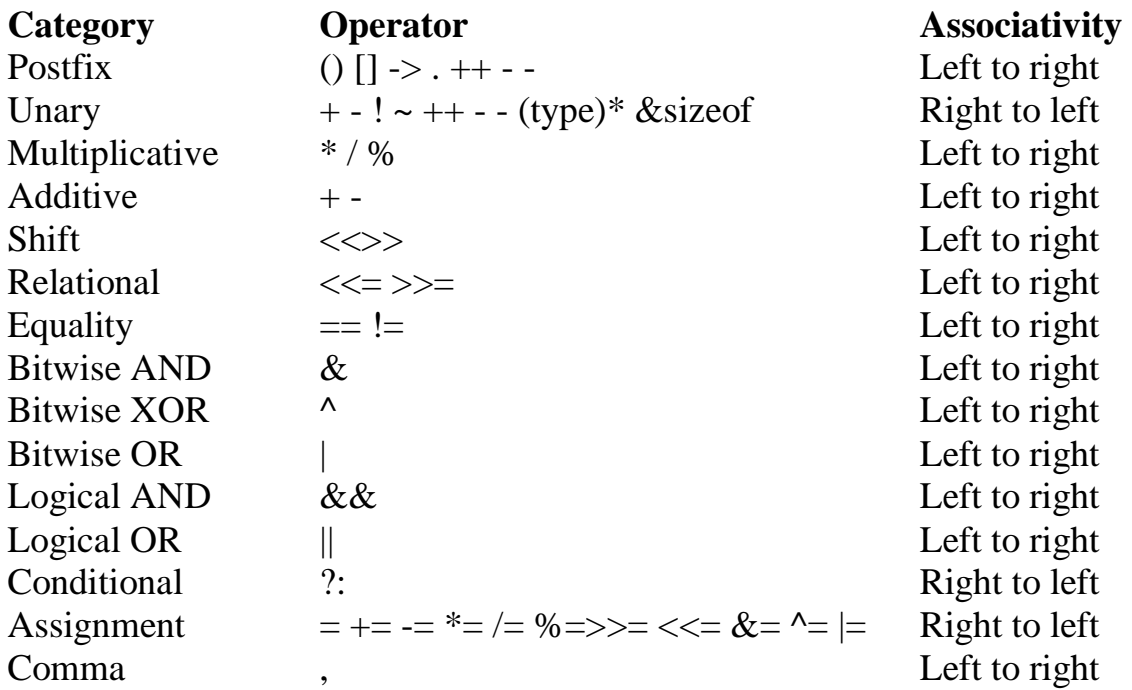

### **Expressions**

An expression consists of a combination of operators, operands, variables & function calls. An expression can be arithmetic, logical or relational. Here are some expressions:

*a+b – arithmetic operation a>b- relational operation a == b - logical operation func (a,b) – function call* 

*4+21 a\*(b + c/d)/20* *q = 5\*2 x = ++q % 3 q > 3* 

As you can see, the operands can be constants, variables, or combinations of the two. Some expressions are combinations of smaller expressions, called subexpressions. For example, c/d is a subexpression of the sixth example.

An important property of C is that every C expression has a value. To find the value, you perform the operations in the order dictated by operator precedence.